# HPC Programming

OpenMP, Part II

Peter-Bernd Otte, 23.10.2018

# Recap

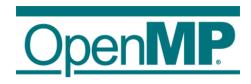

### Anatomy of a cluster computer

• Latencies:

CCNUMA

Core 0 Core 1 Core 0 Core 1 Core 0 Core 0 Core 1 Core 0 Core 0 Core 1 Core 0 Core 0 Core 1 Core 0 Core 0 Core 0 Core 1 Core 0 Core 0 Core 0 Core 0 Core 1 Core 0 Core 0 C

| Operation               | min overhead in cycles |
|-------------------------|------------------------|
| Hit L1 cache            | 1-10                   |
| Miss all caches         | 100                    |
| Page miss               | 100.000                |
| (Data via interconnect) | 1000 (1μs)             |

(all numbers are platform dependent)

### Comparison OpenMP / MPI

#### **OpenMP**

- shared memory directives (compile time)
  - to define work decomposition
  - no data decomposition (data in shared memory)
- synchronisation is implicit

#### Possible speedup:

- memory limited: Total bandwidth / single core bandwidth = 4 (hardware dependent)
- CPU limited: Number cores (+ possible cache effects)
- storage limited: do not use

## MPI (Message Passing Interface, later this course)

- software library (run time)
- user defines:
  - distribution of work & data
  - communication (when and how)

#### Possible speedup:

- Per node limits: see OpenMP
- RAM/CPU limited: utilisation of N nodes
- Storage limited: ? (use node local scratch)

### OpenMP: Execution Model (II)

- Begin execution as a single process (master thread)
- Fork-join of parallel execution
  - 1. Start of 1<sup>st</sup> parallel construct: Master thread creates N threads
  - 2. Completion of a parallel construct: threads synchronise (implicit barrier)
  - 3. Master thread continues execution
- At next parallel construct: work balancing with existing threads

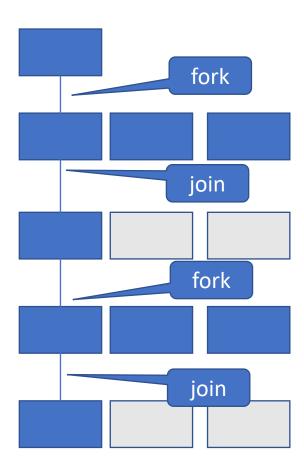

### OpenMP: Parallel Region Construct + Syntax

- block = to be executed by multiple threads in parallel. Each code executes the same code.
- Clause can be ("data scope"):
  - private (list) ← variables in list private to each thread & not initialised, standard for loop variables
  - shared (list) ← variables in list are shared among all thread, standard
  - firstprivate, lastprivate, threadprivate, copyin, reduction
  - set number of threads: num\_threads(N)

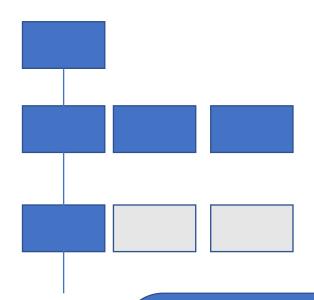

#### Good practice:

- always declare all variable either in private or shared to avoid surprises (race conditions)
- or: default(none)
- Declare private var's inside parallel regions

#### Introduction OpenMP

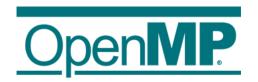

- 1. Hardware Anatomy
- 2. Motivation
- 3. Programming and Execution Model
- 4. Work sharing directives
- 5. Data environment and combined constructs
- 6. Common pitfalls and good practice ("need for speed")

#### Control Structures - Overview

- Parallel region construct
  - parallel
- Worksharing constructs
  - for
  - sections
  - task
  - single
  - master
- Synchronisations constructs
  - critical

- Defines work load among threads
- worksharing & sync constructs do not launch new threads
  - parallel construct creates a team of threads which execute in parallel
- worksharing comes with implicit barrier (threads wait until complete work finished):
  - none on entry
  - normally one at the end

### OpenMP: for Directive (1)

- Parallelises the following for loop
  - in canonical form → see next slide.
  - loop iterations: all independent!
- Within parallel region
- #pragma omp for [clause ...] new-line for-loop(s) //end of for loop

 OR: Combined parallel worksharing constructs: "parallel for" #pragma omp parallel for new-line for-loop(s) //end of for loop + end of parallel region Allows the iteration count (of all associated loops) to be computed before the (outermost) loop is executed.

### OpenMP: for Directive (2)

- Canonical loop form (see 2.6 in "OpenMP Application Programming Interface", Nov 2015)
  - Credo: number of iterations computable at start of loop
- for (initialize; test; increment) { ... }
  - initialize, test and increment: loop invariant expression
  - Initialize: var = lb, e.g. "int i = 0"
    - var = loop variable
  - Test: var operator b
    - operator is one of the following: <, <=, >, >=
  - Increment: (integer expression) e.g. i++, ++i, i=i+5, ...
  - var
    - must not be modified in the loop body
    - integer (signed or unsigned)
- Examples:
  - wrong: for (int i = 0; i != n; i++)
  - canonical: for (int i = 0; i < n; i++)</li>

### OpenMP: for directive (3)

- Clause:
  - private (list)
  - reduction (op: list)
  - collapse (n)
     (n=const.: iterations of following n nested loops are collapsed into one larger iteration space)
  - schedule (type, chunk)
     (how the work is divided among the threads)
  - nowait
  - ... (see API section 2.7.1)
- At the end of each for (unless nowait specified): implicit barrier (Barrier? see next slide)

Will be discussed and used in next lecture

### OpenMP: for Directive (4)

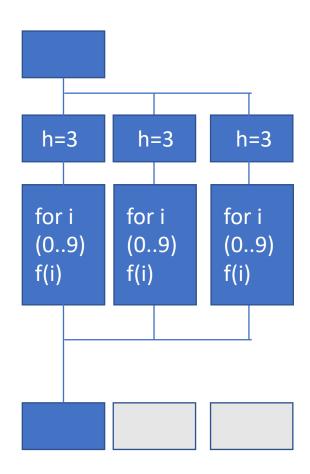

### OpenMP: Barrier

 barrier = all threads in a team wait until all threads reached barrier

- Implicit barrier
  - entry and exit of parallel constructs
  - exit of all other control constructs (except: nowait clause)
- Explicit barrier
  - critical directive
  - single directive
    - → see later

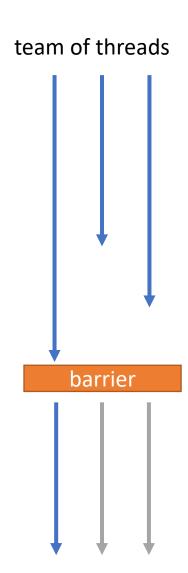

### OpenMP: sections directive

- each block: independent
- each block is executed only once by one thread.
- order of execution is implementation dependent

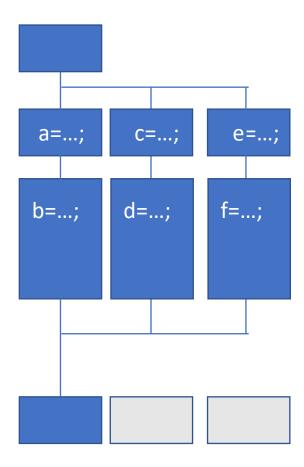

### Comparison: sections directive ⇔ PThreads

```
main

    C++11 standard library: more flexibility, more things can go wrong.

#include <iostream>
#include <thread>
                                                       Pitfalls! Check for
void function_1() {
  //Some work
                                                          private and shared variables
                                                          cache coherence effects
                                                                                                                       th2
                                                                                                           th1
                                                                                                main
void function 2() {
   //some work
int main() {
  std::thread thread_1(function_1); /*Thread constructor */
std::thread_thread_2(function_2);
thread_1.join(); /*forces_main_thread_to_wait_for_thread1/2*/
thread_2.join(); /*otherwise_undefined_behaviour_*/
  return 0:
                                                                                                main
g++ pthreadtest.cpp -pthread -std=c++11 -o pthreadtest
```

### OpenMP: task directive concept

- parallelises several tasks
  - eg. traverse a linked list with a recursive algorithm, Fibonacci numbers
  - length not known at beginning (parallel for not possible)

#### concept:

- 1. thread generate tasks
- 2. team of thread executes tasks

#### • Note:

- tasks can be nested (task may generate a task)
- all tasks can be executed independently
- overhead(for) < overhead(tasks)</li>

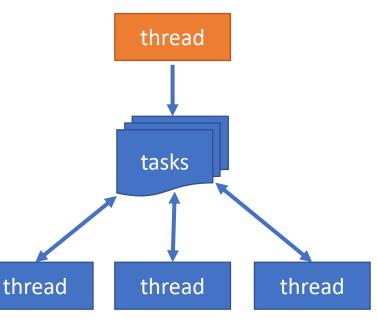

### OpenMP: task directive syntax & example

- clauses:
  - untied
  - default (shared | none | private | firstprivate)
  - private (list)
  - firstprivate (list)
  - shared (list)
  - if (scalar expression)
- Optional: taskwait Specifies a wait on completion of all direct child tasks generated since beginning of current task (not to "descendants") #pragma omp taskwait new-line
- OpenMP 4: Specifies to wait on completion of child tasks <u>and</u> their descendant tasks: #pragma omp taskgroup

#### Example:

Output (with and w/o taskwait):

- 1. "E = Wow m c^2" or "E = WOW c^2 m"
- 2. "E = m  $c^2$  Wow" or "E =  $c^2$  m Wow"

### OpenMP: master Directive

- master
  - section of code executed only be the master thread
  - no implicit barrier upon completion or entry

#### Syntax: #pragma omp master newline block

• benefit? → next slide

### OpenMP: Single Directive

#### single

- section of code executed by single thread
- not necessarily the master thread
- implicit barrier upon completion

#### • Syntax:

#pragma omp single [clauses] newline
block

#### Good practice:

Reduce the fork-join overhead by combining

- several parallel parts (for, task, sections)
- sequential parts (single, master) in one parallel region (parallel)

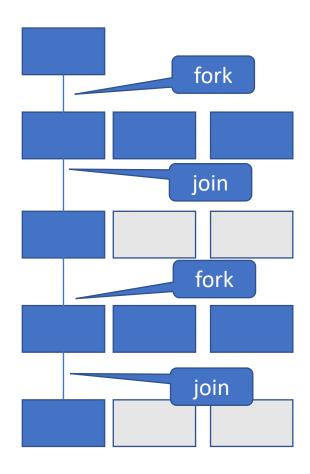

#### Critical directive

- Explicit barrier
- Enclosed code
  - executed by all threads
  - restricted to only one thread at a time
- Syntax: #pragma omp critical [(name)] new-line block
- A thread waits at the entry of critical region until no other thread in the team is executing a region with the same name
  - If (name) is omitted: All regions belong to the same undefined region name.

#### Difference to single directive?

• Example: count 0's in matrix:

### OpenMP: single ⇔ critical

- single:
  - section executed by single thread
  - only once
- critical:
  - section executed by one thread at a time
  - num\_threads() times

```
int a=0, b=0;
#pragma omp parallel num_threads(4)
 #pragma omp single
  a++;
  #pragma omp critical
 b++;
printf("single: %d critical: %d", a, b);
result:
single: 1 critical: 4
```

# OpenMP: cancel and cancelation point - directive

• Example: check matrix for 0 entry:

```
bool has_zero = false;
#pragma omp parallel default(none) shared(matrix, has_zero)
   #pragma omp for
   for (int row = 0; row < rows; row++) {
  for (int col = 0; col < cols; col++) {
    if (matrix[row, col] == 0) {</pre>
              #pragma omp critical
{ has zero = true; }
#pragma omp cancel for
       #pragma omp cancellation point for
```

### Set up your workbench

- Connect 2 to Mogon2 / HIMster2 via SSH
   srun --pty -p parallel -N 1 --time=02:00:00 -A m2\_himkurs --reservation=himkurs bash -i
  - 1. Use the first SSH connection for editing (gedit, vi, vim, nano, geany) and compiling: cc -fopenmp -o pi pi.c
  - 2. Use the second connection for the interactive execution on the nodes (no execution on the head node!): OMP\_NUM\_THREADS=4 ./pi
- Download the files via: wget <a href="https://www.hi-mainz.de/fileadmin/user\_upload/IT/lectures/WiSe2018/HPC/files/02.zip">https://www.hi-mainz.de/fileadmin/user\_upload/IT/lectures/WiSe2018/HPC/files/02.zip</a> && unzip 02.zip

#### Hints:

- Check compiler version: cc -V
- Run: OMP\_NUM\_THREADS=4 ./pi or export OMP\_NUM\_THREADS 4
- Possible to check reservation with: squeue -u USERNAME

#### Exercise 3: worksharing directives

#### Learning objectives:

Use of "for", "critical" and "single" directive

#### Steps:

- Use the code from exercise 2 and compile as openmp program (-fopenmp with cc) and run with OMP\_NUM\_THREADS=4
- 2. Add parallel region and for directive and compile. Run with OMP\_NUM\_THREADS=1. Expected pi value: correct.
- 3. Run with OMP\_NUM\_THREADS=2. Expected pi value: wrong. Repeat also with different OMP\_NUM\_THREADS values. Why is it unpredictable? (Where is the race condition?)
- 4. Add private(x) clause, compile and run with OMP\_NUM\_THREADS=2 again. Repeat also with different OMP\_NUM\_THREADS values. Expected pi value: still unpredictable. Why?

- 5. Add critical directive around sum statement, compile and run. Test different OMP\_NUM\_THREADS several times in a row,
  - 1. how is the speedup with increasing OMP\_NUM\_THREADS? (why do e.g. 4 threads take longer than 2?)
  - 2. compare results. Are the results the same to the last digit? Why not?
- 6. Optimize: Move critical region outside loop. Run several times with different OMP\_NUM\_THREADS. How does
  - speedup
  - 2. and precision evolve?
- Modify exercise 1: Use a single construct to let only one thread print out the number of threads in the team.
- 8. Optional, see next slide: write a parallel program that calculates a Fibonacci Number in a recursive implementation: F(n) = F(n-1) + F(n-2)

#### Exercise 4: Fibonacci Numbers

```
int fibo (int n) {
  int x,y;
  if (n < 2) return n;
  #pragma omp task shared(x) if(n>30)
  x = Fibo(n-1);
  #pragma omp task shared(y) if(n>30)
y = fibo(n-2);
  #pragma òmp taskwait
  return x+y;
                                Stop creating
int main()
                                tasks at some
  int NN=10000;
  #pragma omp parallel
                                level in the tree
    #pragma omp master
    fibo(NN);
```

#### comments:

- binary tree of tasks
  - F(n) = F(n-1) + F(n-2)
  - inefficient O(n²) recursive implementation
- traversed using a recursive function
- taskwait: A task cannot complete until all tasks below in the tree are complete
- local variables:  $x, y \rightarrow private to current task$ 
  - declare as shared on child tasks to prevent firstprivate copies

### OpenMP: References

 OpenMP Application Programming Interface, Examples Version 4.5.0 – November 2016

https://www.openmp.org/wp-content/uploads/openmp-examples-4.5.0.pdf